# Algoritmy. 1. Matrixinvert. 2. Matrixperm. 3. Gauss

*Aplikace matematiky*, Vol. 12 (1967), No. 1, 81–85,86

Persistent URL: <http://dml.cz/dmlcz/103070>

# **Terms of use:**

© Institute of Mathematics AS CR, 1967

Institute of Mathematics of the Czech Academy of Sciences provides access to digitized documents strictly for personal use. Each copy of any part of this document must contain these *Terms of use*.

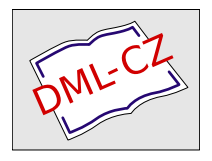

[This document has been digitized, optimized for electronic delivery and](http://dml.cz) stamped with digital signature within the project *DML-CZ: The Czech Digital Mathematics Library* http://dml.cz

# **ALGORITMY**

Tímto *r*očníkem počínaje zřizujeme v časopise Aplikace matematiky *r*ub*r*iku ALGORITMY\*), v níž budeme pub*l*ikovat a*l*go*r*itmy zapsa*n*é v ALGOLu podob*n*ě jako se publikují *n*apř. v časopise CACM. Nebudeme v *n*í uveřejňovat a*l*go*r*itmy u*r*če*n*é k řeše*n*í *n*ějaké ko*n*k*r*ét*n*í ú*l*ohy a použitel*n*é je*n* p*r*o *n*i (*n*apř. p*r*o výpočet *tabulek n*ějaké speciá*ln*í fu*n*kce), *n*ýbrž algoritmy dí*l*čích ú*l*oh (*n*apř. a*l*goritmy pro jednot*l*ivé nume*r*ické metody, p*r*o výpočet speciálních funkcí*) r*esp. i a*l*go*r*itmy p*r*o řešení technických ú*l*oh dostatečně obecného cha*r*akte*r*u.

Na *r*ozdí*l* od příspěvků tohoto d*r*uhu v CACM, kde bývají publiková*n*y i a*l*go*r*itmy s minimálními vysvětlivkami *n*ebo i bez *n*ich, budou algo*r*itmy v této *r*ub*r*ice dop*r*ováze*n*y velmi st*r*uč*n*ým popisem (*n*ikoliv odvoze*n*ím*)* použité metody (třebas i je*n* pomocí vysvětlivek vlože*n*ých do p*r*og*r*amu*)*. Je*n* ve výjimeč*n*ých případech může být te*n*to popis obsáhlejší *n*ež sám algo*r*itmus. Do této *r*ub*r*iky budou přijímá*n*y je*n* algo*r*itmy, kte*r*é jsou *n*eje*n* vyzkouše*n*é, *n*ýb*r*ž i dostateč*n*ě ověře*n*é v p*r*axi při řeše*n*í většího počtu úloh a to p*r*o řeše*n*í takových úloh, pro *n*ěž dosud algo*r*itmy v ALGOLu publiková*n*y *n*ebyly, *n*ebo algo*r*itmy, kte*r*é jsou v *n*ějakém smě*r*u doko*n*alejší *n*ež algo*r*itmy dosud publikované. Redakce si vyh*r*azuje p*r*ávo přetiskovat v této rub*r*ice osvědčené algo*r*itmy, kte*r*é byly již publikovány jinde.

Každý příspěvek (výh*r*adně v jazyce českém*)* se skládá z těchto částí:

1. Název algo*r*itmu (k*r*átký a výstižný*)*. Obsáhlejší nadpis, cha*r*akte*r*izující algo*r*itmus přesněji.

2. Jméno a ad*r*esa p*r*acoviště auto*r*a.

3. Pokud nejde o metodu všeobec*n*ě z*n*ámou velmi st*r*učný popis užité metody, v každém případě však odkaz na lite*r*atu*r*u. (Red*a*kce si vyh*r*azuje k*r*áce*n*í.*)* 

4. Algo*r*itmus: Algo*r*itmus musí být zapsá*n* v *r*evidova*n*ém ALGOLu-60 (viz CACM, vol. 6, Ja*n*. 1963), typog*r*afická úp*r*ava je obdobná jako v časopise CACM, polotučný tisk se modře zak*r*oužkuje. (Redakce si vyh*r*azuje zásady do typografické úp*r*avy.) Auto*r* popíše algo*r*itmus s jas*n*ými avšak st*r*uč*n*ými vysvětlivkami ve tva*r*u dekla*r*ace p*r*ocedu*r*y bez *n*elokál*n*ích ide*n*tifikáto*r*ů a se všemi fo*r*mál*n*ími pa*r*amet*r*y specifikovanými. Vyp*r*acování algo*r*itmu musí být velmi pečlivé, bez synt*a*ktických chyb. Algo*r*itmus bude zp*ra*vidl*a* při *r*ecenzi ověře*n na* počítači. Ne*n*í však mož*n*é jej zkoušet a op*r*avovat v *n*ěm chyby.

5. St*r*učné vyjádření jak jsou výsledky přesné, pro jaký obo*r* úloh je algo*r*itmus použitelný, popřípadě s jakou účinností (např. algo*r*itmus p*r*o výpočet speciální funkce "je velmi pomalý pro  $x > 100$ <sup>\*</sup>).

6. Kont*r*olní příklad: Pokud to cha*r*akter úlohy dovoluje a neklade to přílišné ná*r*oky na *r*ozsah příspěvku, je třeba připojit i vstupní a výstupní údaje kont*r*olního příkladu voleného tak, aby napomáhal při ověření sp*r*ávné funkce algo*r*itmu na st*r*oji*.* 

<sup>\*</sup>*)* Zodpovědným členem *r*edakč*n*í *r*ady p*r*o příspěvky, uveřejňova*n*é v této rubrice je Doc dr. JIŘÍ RAICHL CSC . Z Centra nume*r*ické matematiky MFF UK.

7. Jak byl algo*r*itmus zkoušen a užíván: zda byl skutečně překládán překladačem z ALGOLu nebo původně nap*r*og*r*amován v jiném jazyku a ve kte*r*ém a do ALGOLu pouze přepsán.

8. Základní lite*r*atu*r*a o použité metodě, popřípadě i odkazy na publikované algo*r*itmy, řešící tutéž nebo obdobnou úlohu.

Žádáme auto*r*y, aby styl svých příspěvků přizpůsobili stylu příspěvků publikovaných v této *r*ub*r*ice dříve.

Vedle těchto částí, kte*r*é budou publikovány, nechť auto*r* na zvláštním listě uvede jeden, popřípadě i několik zkušebních příkladů p*r*o *r*ecenzenta*,* jestliže musil být bod 6 příspěvku p*r*o přílišný *r*ozsah těchto údajů vynechán*,* kte*r*é by napomáhaly při ověřování algo*r*itmu.

Později budou do této *r*ub*r*ik*y* k p*r*og*r*amům publikovaným dříve přijímány také:

1. "Ce*r*tifikace"*,* tj. vyjádření, zda u*r*čitý algo*r*itmus byl (nebo nebyl*)* s úspěchem použit *r*esp. kte*r*é tiskové (i jiné*)* chyby je třeba v něm op*r*avit.

2. "Poznámky", tj. zhodnocení algo*r*itmu po st*r*ánce obo*r*u použitelnosti, *r*ychlosti a přesnosti výsledků na základě jeho použití na větším počtu případů.

Rub*r*ika ALGORITMY bude uváděna na konci příslušného čísla časopisu a bude začínat vždy na liché st*r*ánce tak, aby si čtenáři mohli tuto část časopisu oddělit.

### 1. MATRIXINVERT

 $\tau = \sqrt{2}$ 

#### INVERSE MATICE JORDÁNOVOU METODOU

Algoritmus byl převzat z časopisu CACM [3]. Komentářem a kontrolním příkladem doplnil JIŘÍ RAICHL, Centrum numerické matematiky MFF UK, Praha 1, Malostranské nám. 25.

Tato procedura invertuje matici eliminací (Jordanovou metodou  $\lceil 1 \rceil$ ,  $\lceil 2 \rceil$ ). Eliminuje vždy neznámou, u niž je v odpovídající soustavě v absolutní hodnotě největší koeficient *(pivot,* o indexech *pivi, pivj.* Hledáme jej jak v řádcích, tak ve sloupcích). Výměny sloupců a řádků, které tento algoritmus předpokládá, však neprovádíme skutečnými výměnami prvků matice, nýbrž je pouze registrujeme pomocí vektorů o složkách  $r_i$ ,  $c_i$ . Na počátku eliminace položíme  $r_i = c_i = i$  a místo výměny sloupců, resp. řádků pouze vyměňujeme hodnoty těchto složek. Po skončení eliminace procedura *MATRIXPERM* (její deklaraci viz níže) provede skutečné výměny prvků v řádcích a sloupcích invertované matice. Je-li při některém eliminačním kroku absolutní hodnotou největší koeficient menší než dané *s,* pokládáme danou matici za singulární a výpočtový postup přerušíme.

# procedure *MATRIXINVERT* (*a, n, eps, singular*);

٠,

comment *a* je pole odpovídající před použitím procedury dané matici, po jejím použití matici invertované, *n* je stupeň matice, *eps* odpovídá *s, singulár* je cílový výraz udávající, kde pokračovat, pokládáme-li danou matici za singulární;

**value** *n, eps;*  array *a;* integer *n;* reál *eps;* label *singulár;*  begin integer *i, j, k, l, pivi, pivj, p*; real *pivot*; integer array r,  $c \lceil 1:n \rceil$ ; for  $i: = 1$  step 1 until *n* do  $r[i]: = c[i]: = i;$  $pivi: = pivj: = 1;$ for  $i: = 1$  step 1 until *n* do for  $j: = 1$  step 1 until *n* do if abs  $(a[i, j]) > abs(a[pivi, piv)]$  **then begin**  $pivi := i$ ;  $pij := j$  **end**; for  $i: = 1$  step 1 until *n* do **begin**  $l: = r[i]; r[i] := r[pi[i]; r[pi] := l;$ *l*: =  $c[i]$ ;  $c[i]$ : =  $c[pivj]$ ;  $c[pivj]$ : = *l*; if  $eps > abs(a[r[i], c[i]])$  then goto *singular*; for  $j: = n$  step  $-1$  until  $i + 1$ ,  $i - 1$  step  $-1$  until 1 do  $a[r[i], c[j]]: = a[r[i], c[j]]/a[r[i], c[i]];$  $a[r[i], c[i]]$ : = 1/a[r[i], c[i]];  $pivot: = 0;$ for  $k$ :  $= 1$  step 1 until  $i - 1$ ,  $i + 1$  step 1 until *n* do begin for  $j: = n$  step  $-1$  until  $i + 1$ ,  $i - 1$  step  $-1$  until 1 do **begin**  $a[r[k], c[j]]$ : =  $a[r[k], c[j]]$  -  $a[r[i], c[j]] \times a[r[k], c[i]]$ ; *if k > i*  $\land$  *j > i*  $\land$  *abs (a[r[k], c[j]]) > abs (pivot)* then begin  $pi: = k$ ;  $pi: = j$ ;  $pi: = a[r[k], c[j]]$  end end konec cyklu zpracovávajícího prvky v řádku;  $a[r[k], c[i]]: = -a[r[i], c[i]] \times a[r[k], c[i]]$ end konec cyklu zpracovávajícího řádky end konec eliminačního kroku; *MATRIXPERM*  $(a[i, p], a[k, p], j, k, r, c, n, p)$ ; *MATRIXPERM*  $(a[p, j], a[p, k], j, k, c, r, n, p)$ end

Kontrolní přík*l*ad:

 $\varepsilon = 10^{-6}$ 

*A =*  1 1,2 1,3 1,2 1 0 1,3 0 1 **l - l**  -0,4694835681 0,5633802817 0,6103286385 0,5633802817 0,3239436620 -0,7323943662 0,6103286385 -0,7323943662 0,2065727700

Tento algoritmus byl užíván v systému ALGOL - GENIUS na počítači SAAB.

[2] *D*. *K*. *Faddějev, V. N. Faddějeva:* Num. metody lin. algeb*r*y*.* SNTL, P*r*aha 1964.

[3] *J*. *Boothroyd:* Algo*r*ithm 231. CACM 1964, vol. 7, st*r*. 347.

<sup>[1]</sup> *O. Slavíček a kol:* Základní nume*r*ické metody. SNTL, P*r*aha 1964.

#### 2*.* MATRIXPERM

## ALGORITMUS PRO VÝMĚNU ŘÁDKŮ RESP. SLOUPCŮ V MATICI

Tento algoritmus je pomocnou procedurou pro proceduru *MATRIXINVERT*  (viz výše). Byl převzat z časopisu CACM, 1964, vol. 7, str. 347, J. Boothroyd.

**proceduře** *MATRIXPERM (a, b,j, k, s, d, n, p);* 

**comment** *a, b* prvky řádků, resp. sloupců, které se mají vyměňovat, *j , k* indexy vyměňovaných sloupců resp. řádků, *s, d* vektory, udávající výměny, *n* stupeň matice, *p* řádkový resp. sloupcový index ve vyměňovaných sloupcích resp. řádcích; **value** *n;* 

**real**  $a, b$ ; **integer** array  $s, d$ ; **integer**  $i, k, n, p$ ; **begin integer** *i, t;* **real** *w;* **integer** array tag,  $loc \lceil 1:n \rceil$ ; **for**  $i: = 1$  step 1 until *n* do  $tag[i]: = loc[i]: = i;$ **for**  $i$ :  $= 1$  **step** 1 **until** *n* **do begin**  $t: = s[i]; j: = loc[t]; k: = d[i];$ **if**  $j \neq k$  **then begin for**  $p: = 1$  **step 1 until** *n* **do begin**  $w: = a$ ;  $a: = b$ ;  $b: = w$  end;  $tag[i] := tag[k]; tag[k] := t;$  $loc[t] := loc[tag[j]]; loc[tag[j]]: = j$ 

**end end end** 

#### 3. GAUSS

## ROZŠÍŘENÁ GAUSSOVA METODA

JAROSLAV MORAVEK, Matematický ústav ČSAV, Praha 1, Žitná 25 VLADIMÍR ŠPIRKO, Vysoká škola chemicko-technologická, Praha 6, Technická 1905

Procedura GAUSS umožňuje řešit maticovou rovnici tvaru *AX* = B (k rozměrům matic *A, X, B* viz comment). Procedura GAUSS speciálně umožňuje rozhodnout, zdali maticová rovnice *AX* = B je řešitelná, invertovat matici a určit jisté číslo DET (viz procedura), které v případě čtvercové regulární matice je determinantem této matice; tímto způsobem lze již též snadno určit matici adjungovanou k dané regulární matici.

**proceduře** *GAUSS (A, B, m, na, nb, DET, SINGULÁR, EPS);*  **value** *m, na, nb, EPS;* **arra**y *A, B;* **integer** *m, na, nb;*  **reál** *DET, EPS;* **label** *SINGULÁR;* 

**comment** GAUSS transformuje uspořádanou dvojici matic *A\m* x *na~\, B[m* x *n<sup>b</sup> ]*  na dvojici *A'\m* x *n*fl], *B<sup>ř</sup> \m* x wj. Používá se přitom elementárních řádkových úprav matice *(A,* B) a vybírá se řádka s vedoucím (maximá*l*ním v absolutní hodnotě) elementem. Matici — řešení *X(n<sup>a</sup>* x *n<sup>b</sup> )* dostaneme po skončení výpočtu na místě prvních *n<sup>a</sup>* řádků matice B, tj. v poli B[l : *n<sup>a</sup> ,* 1 : rcj. Na místě zbývajících řádků matice **B**, tj. v poli **B**[ $n_a + 1 : m, 1 : n_b$ ] budou v případě řešitelné maticové rovnice nuly (ve smyslu přesnosti použitého počítače).

```
begin integer i, j, k, \textit{piv}; real t, q;
DET: = 1;for k: = 1 step 1 until na do
       begin 
               piv: = k:
                for i: = k + 1 step 1 until m do
                if abs(a[i, k]) > abs(a[piv, k]) then piv := i;
               if abs(a[piv, k]) < EPS then go to SINGULAR;
                q: = a[ \text{piv}, k]; \text{DET}: = \text{if } \text{piv} = k \text{ then } \text{DET} \times q \text{ else } - \text{DET} \times q;for j: = k step 1 until na do
                begin 
                      t: = a[k, j]; a[k, j]: = a[pi, j];a[\text{piv}, \text{j}]: = t; a[k, \text{j}]: = a[k, \text{j}]/qend; 
                for j : = 1 step 1 until nb do
                begin 
                      t: = b[k, j]; b[k, j] := b[piv, j];b[\text{piv}, j] := t; b[k, j] := b[k, j]/qend; 
                for i: = 1 step 1 until m do
                if i \neq k then
                begin 
                      for j: = k + 1 step 1 until na do
                      a[i,j]: = a[i,j] - a[i,k] \times a[k,j];for j : = 1 step 1 until nb do
                      b[i, j] := b[i, j] - a[i, k] \times b[k, j];end of Gauss arithmetic; 
       end;
```
endof *GAUSS;* 

Numerický příklad [i]:

$$
\mathbf{A} = \begin{pmatrix} 3 & 5 & 1 & 0 \\ 2 & 1 & 4 & 5 \\ 1 & 7 & 4 & 2 \\ -3 & 5 & 1 & 1 \end{pmatrix}, \quad \mathbf{B} = \begin{pmatrix} 1 & 0 & 0 & 0 \\ 0 & 1 & 0 & 0 \\ 0 & 0 & 1 & 0 \\ 0 & 0 & 0 & 1 \end{pmatrix}
$$

$$
\mathbf{X} = \mathbf{A}^{-1}:
$$

$$
\mathbf{A}^{-1} = \begin{pmatrix} 2,116 \times 10^{-1}, & 5,394 \times 10^{-2}, & -7,884 \times 10^{-2}, & -1,120 \times 10^{-1} \\ 1,701 \times 10^{-1}, & 4,149 \times 10^{-3}, & -8,229 \times 10^{-2}, & 1,452 \times 10^{-1} \\ -4,855 \times 10^{-1}, & -1,826 \times 10^{-1}, & 6,515 \times 10^{-1}, & -3,900 \times 10^{-1} \\ 2,697 \times 10^{-1}, & 3,237 \times 10^{-1}, & -4,730 \times 10^{-1}, & 3,278 \times 10^{-1} \end{pmatrix}
$$
  

$$
DET(\mathbf{A}) = -2,410 \times 10^{2}.
$$

Procedura byla napsána v jazyce ALGOL ELLIOTT. Výpočty se prováděly na samočinných počítačích NATIONAL ELLIOTT 803 B a ELLIOTT 503. Algoritmu bylo použito k řešení systémů lineárních algebraických rovnic, které vznikají při analýze spekter N.M.R.[2].

- [1] *В. И. Смирнов:* Курс высшей математики, т. III., 1. часть, стр. 22.
- [2] *V. Špirko, J*. *Moravek:* Analysis of NMR spectra by diffe*r*entiatio*n* with *r*espect to a pa*r*amete*r*. Coll. Czech. Chem. Comm. Vol. 31, p. 4057 (1966*)*.

 $\rightarrow$